# **UNIVERSIDAD AGRO-ALIMENTARIA DE MAO "IEES-UAAM"**

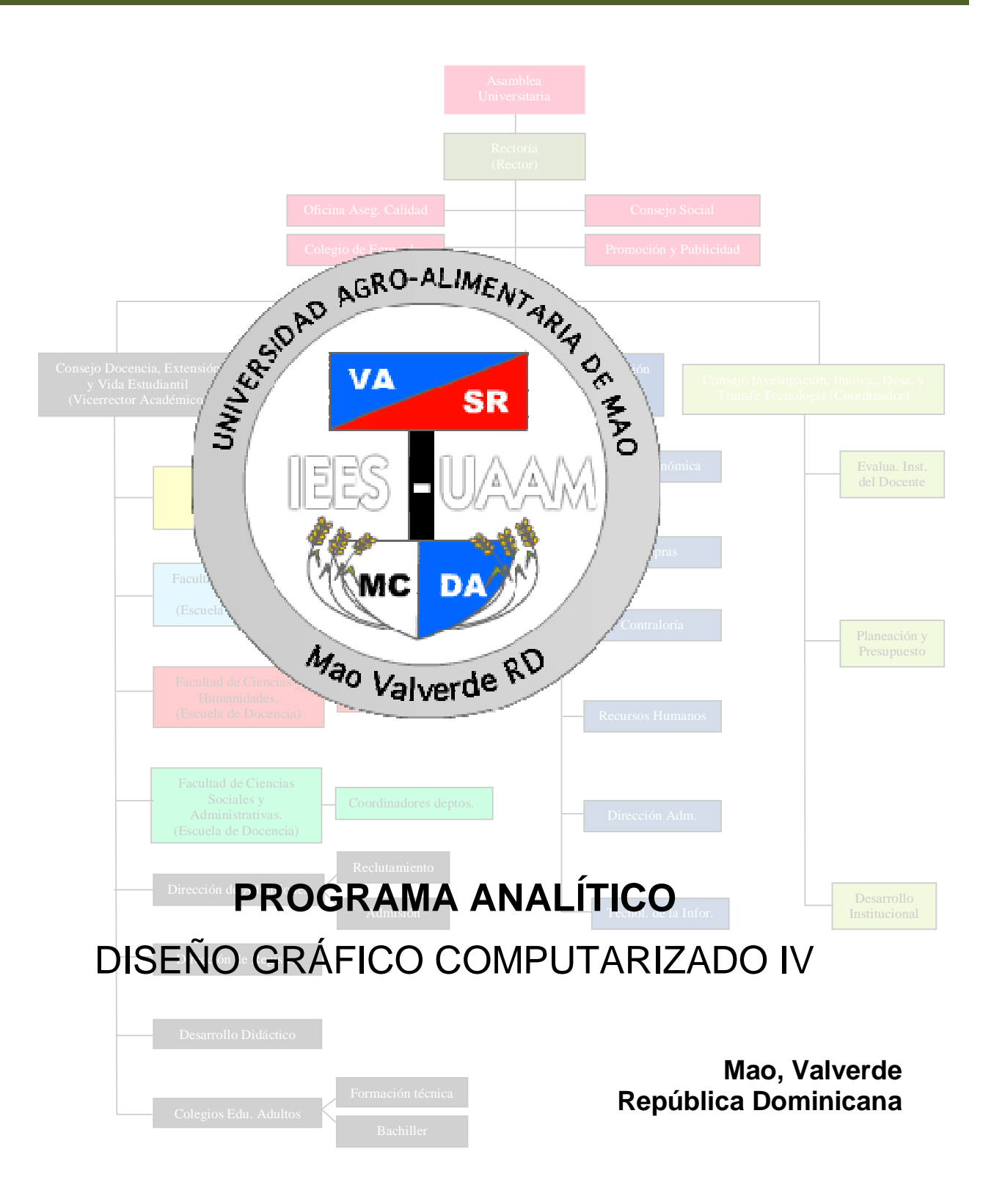

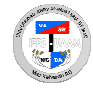

# **I. DATOS DE LA ASIGNATURA**

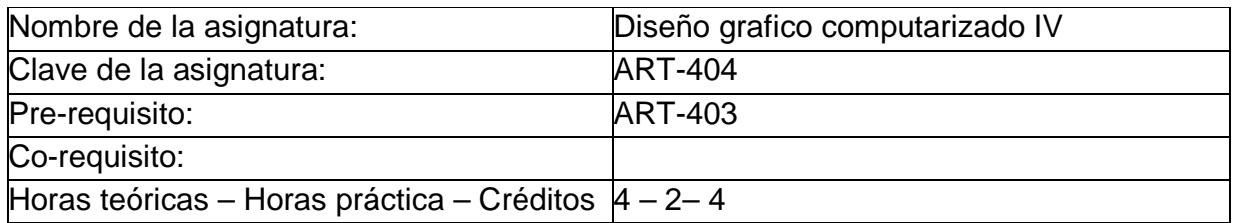

#### **II. PRESENTACIÓN:**

Mediante la asignatura de Diseño grafico computarizado IV, el estudiante dominara los conceptos fundamentales acerca del Diseño grafico computarizado y lo que tiene que ver con los distintos elementos multimedia que intervienen en el diseño grafico computarizado.

## **III. PROPÓSITOS GENERALES:**

Al finalizar el curso, el alumno será capaz de:

- Obtener los conocimientos necesarios sobre el diseño grafico computarizado y el uso de los diferentes elementos multimedia.
- Dominar todo lo relacionado al manejo de las aplicaciones y herramientas de multimedia, sus elementos, el formato de archivos, la interacción, el producto y el proyecto multimedia.

## **IV. GUIAS APRENDIZAJE:**

**GUIA APRENDIZAJE UNIDAD I.- Elementos de Multimedia:** Al finalizar esta unidad, el alumno dominara todo lo relacionado a los elementos de multimedia desde el punto de vista de la ejecución.

> Lección 1.1. Elementos multimedia. Lección 1.2. Sonido digital. Lección 1.3. Tipos y formatos del sonido digital. Lección 1.4. Creación y edición en sonido digital. Lección 1.5. Levantamiento digital de texto. Lección 1.6. Títulos y texto en masa. Lección 1.7. Creación y edición de texto. Lección 1.8. Efectos de texto. Lección 1.9. Ilustraciones.<br>Lección 1.10. Organigra Lección 1.10. Organigramas.<br>Lección 1.11. Tablas y gráfico Tablas y gráficos. Lección 1.12. Ilustración de elementos orientados a objeto. Lección 1.13. Ilustraciones en 2D, 3D, 2D/3D y VR.<br>Lección 1.14. Creación, exportación e importación. Creación, exportación e importación. Lección 1.15. Animación.<br>Lección 1.16. Aplicacione Lección 1.16. Aplicaciones de modelado y animación 3D.<br>Lección 1.17. Animación desde edición no lineal de fotogi Lección 1.17. Animación desde edición no lineal de fotografías.<br>Lección 1.18. Animación mixta. Animación mixta.

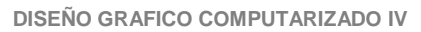

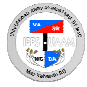

- Chat.- Aportes y sugerencias acerca de los elementos multimedia.
- Tarea 1.- Investigar sobre el sonido digital.
- Tarea 2.- Analizar los elementos multimedia.
- Tarea 3.- Investigar la ilustración de 2D, 3D, 2D/3D y VR.
- Tarea 4.- Analizar la animación, la animación 3D y los tipos.
- Foro.- Comentarios, opiniones, dudas, aportes y sugerencias sobre los elementos de multimedia desde el punto de vista de la ejecución. Prueba Guía # 1.

**GUIA APRENDIZAJE UNIDAD II.- Formatos de Archivos Multimedia:** Al término de esta unidad, el alumno entenderá todo lo relacionado a los formatos de archivos intercambiables para usar en multimedia.

- Lección 2.1. Formatos de archivos multimedia. Lección 2.2. Archivos intercambiables.
- 
- Lección 2.3. Formatos de archivos de sonido.
- Lección 2.4. Formatos de archivos de texto.
- Lección 2.5. Archivos de animación.
- Lección 2.6. Ilustración.
- Chat.- Análisis y comentarios sobre los formatos de archivos multimedia.
- Tarea 1.- Investigar los formatos de archivos multimedia.
- Tarea 2.- Analizar los formatos de archivos de sonido.
- Tarea 3.- Investigar los formatos de archivos de texto.
- Tarea 4.- Analizar los archivos de animación.
- Foro.- Comentarios, opiniones, dudas, aportes y sugerencias sobre los formatos de archivos multimedia intercambiables.

Prueba Guía # 2.

**GUIA APRENDIZAJE UNIDAD III.- Interacción en Multimedia:** Al concluir esta unidad, el alumno aprenderá todo lo relacionado a la interacción en la multimedia.

- Lección 3.1. Interacción multimedia.
- Lección 3.2. Características de la interacción multimedia.
- Lección 3.3. El guion en la interacción.
- Lección 3.4. El tiempo en la interacción.
- Lección 3.5. Los escenarios.

Lección 3.6. El lenguaje de interacción.

Lección 3.7. Elementos de interacción.

Chat.- Aportes y sugerencias sobre la interacción en multimedia.

- Tarea 1.- Analizar el guion y el tiempo en la interacción.
- Tarea 2.- Investigar acerca de los escenarios.
- Tarea 3.- Investigar acerca del lenguaje y los elementos de interacción.

Foro.- Comentarios, opiniones, dudas, aportes y sugerencias sobre la interacción en la multimedia.

Prueba Guía # 3.

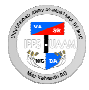

**GUIA APRENDIZAJE UNIDAD IV.- El producto Interactivo:** Al concluir esta unidad, el alumno aprenderá todo lo relacionado a la preparación de diseños para los distintos soportes y medios, en función de presentaciones, materiales didácticos y páginas web formando parte del destino del producto interactivo.

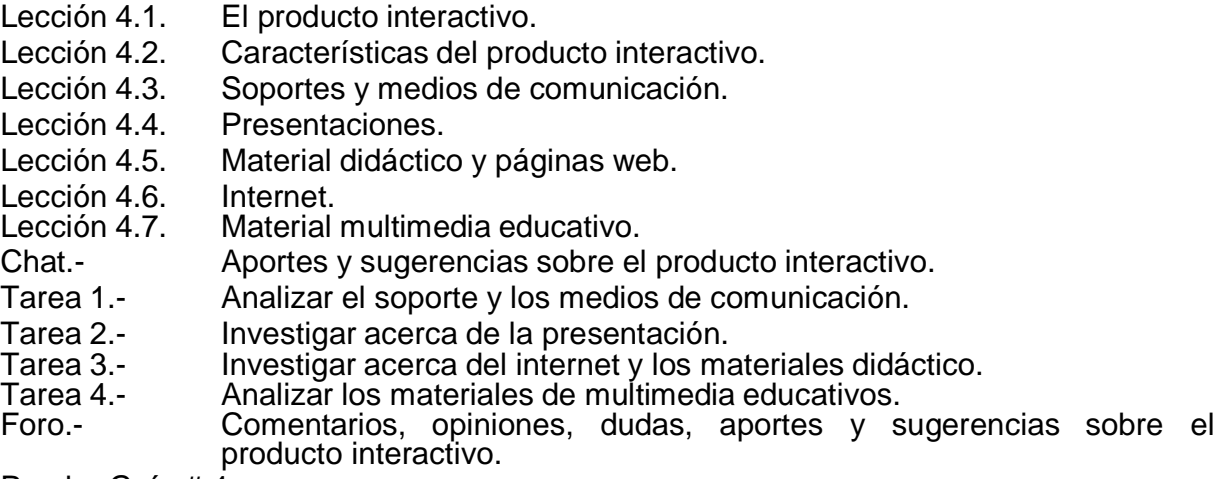

Prueba Guía # 4.

**GUIA APRENDIZAJE UNIDAD V.- Proyecto Interactivo:** Al concluir esta unidad, el alumno aprenderá todo lo relacionado a creación de proyectos interactivos.

- Lección 5.1. Proyecto interactivo.
- Lección 5.2. Características del proyecto interactivo.
- Lección 5.3. Análisis de interactividad.<br>Lección 5.4. Creación de elementos m
- Creación de elementos multimedia.
- Lección 5.5. Importación de sonidos, textos, ilustraciones y animaciones.
- Lección 5.6. Edición y transformación de elementos.
- Lección 5.7. Composición de elementos.
- Lección 5.8. Aplicación de interactividad.
- 
- Lección 5.9. Los Script.<br>Lección 5.10. Retroalime Retroalimentación.
- Lección 5.11. Generación del documento final.
- Chat.- Aportes y sugerencias sobre el proyecto interactivo.
- Tarea 1.- Investigar el análisis de interactividad.
- Tarea 2.- Analizar la creación de elementos multimedia.
- Tarea 3.- Investigar la aplicación de interactividad y los script.<br>Foro.- Comentarios. opiniones. dudas. aportes y sugerenci
- Comentarios, opiniones, dudas, aportes y sugerencias sobre la importancia de los proyectos interactivos multimedia.

Prueba # 5. Prueba Final.